#### ΗΥ 232 Οργάνωση και Σχεδίαση Υπολογιστών

# Διάλεξη 9 Επεξεργαστής Υλοποίηση ενός κύκλου μηχανής

#### Νίκος Μπέλλας Τμήμα Ηλεκτρολόγων Μηχανικών και Μηχανικών Η/Υ

# Ti είναι Αρχιτεκτονική και τι Μικροαρχιτεκτονική

- **Αρχιτεκτονική:** τα χαρακτηριστικά του επεξεργαστή που είναι ορατά στον προγραμματιστή (εντολές assembly, μνήμη, καταχωρητές, κοκ)
- **Μικροαρχιτεκτονική:** μία από τις πολλές πιθανές hardware υλοποιήσεις μιας αρχιτεκτονικής
- **Παραδείγματα**:
	- Intel x86-64 αρχιτεκτονική,
		- *Intel Core (2006), Sandy Bridge (2011), Skylake (2015)* είναι καποιες από τις μικρο-αρχιτεκτονικές. Yλοποιήσεις της αρχιτεκτονικής x86-64 (Intel 64 bit)
	- Αρχιτεκτονική MIPS-32
		- *Μικροαρχιτεκτονική ενός κύκλου μηχανής* του MIPS (κάθε εντολή assembly ολοκληρώνεται σε έναν κύκλο μηχανής)
		- *Μικροαρχιτεκτονική πολλαπλών κύκλων μηχανής* του MIPS (κάθε εντολή assembly ολοκληρώνεται σε πολλαπλούς κύκλους μηχανής)
		- *Μικροαρχιτεκτονική διοχέτευσης (pipeline)* του MIPS (κάθε εντολή assembly ολοκληρώνεται πολλαπλούς κύκλους μηχανής, και πολλαπλές εντολές εκτελούνται ταυτόχρονα)

# MIPS Arithmetic Logic Unit (ALU)

- Όλες οι αριθμητικές και λογικές πράξεις στον MIPS γίνονται σε μιά 32-bit Αριθμητική και Λογική μονάδα (ALU)
	- add/addi/addu/addiu
	- sub/subi/subu/subiu
	- and/andi
	- or/ori
	- nor
	- slt/slti/sltu/sltiu
- Ας προσπαθήσουμε να δούμε πώς υλοποιούνται όλες αυτές οι εντολές στην ALU του MIPS
	- Χρησιμοποιώντας τις γνώσεις σας στην Ψηφιακή Σχεδίαση Ι

# Αριθμητική και Λογική μονάδα **1-bit Full adder**

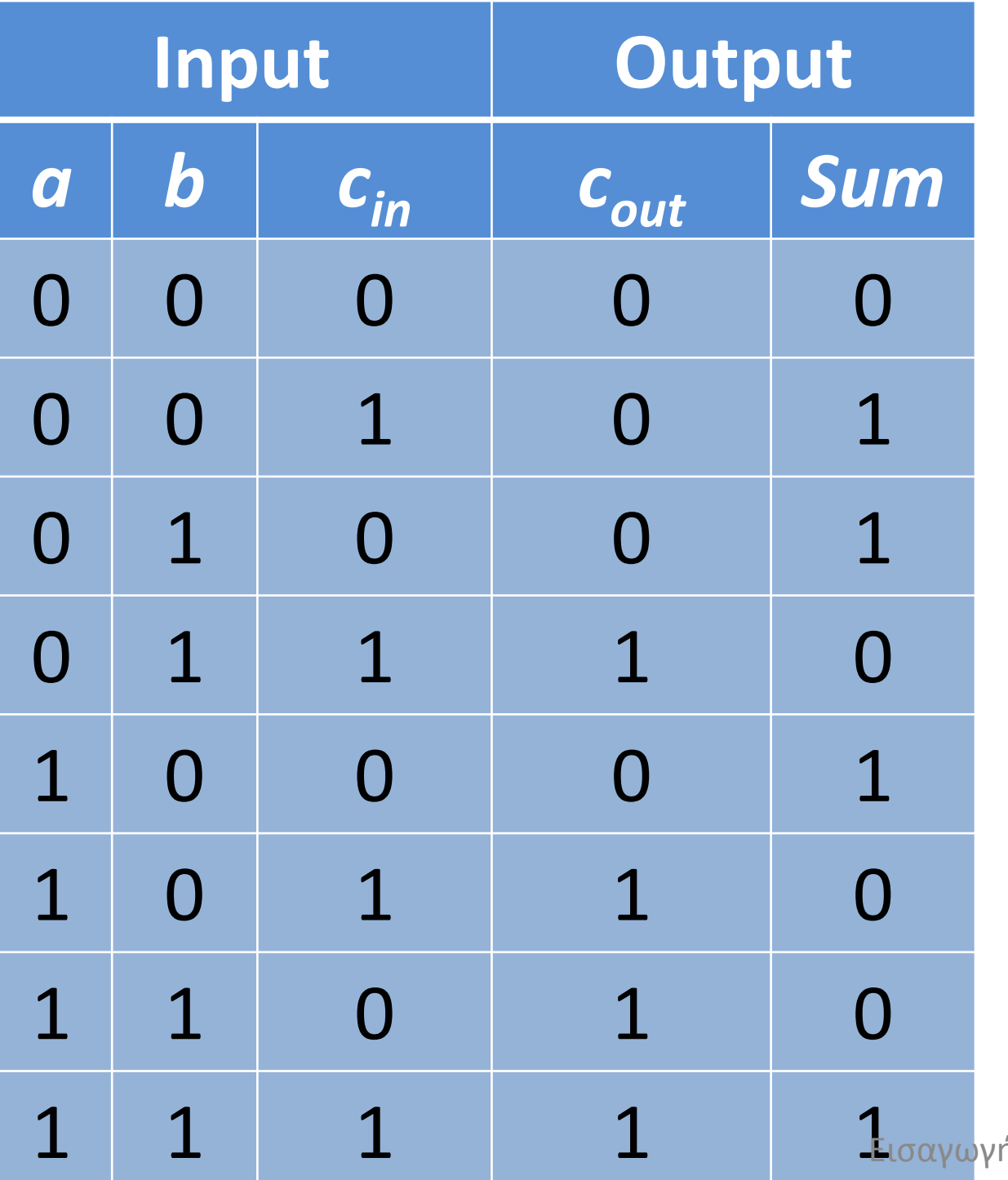

 $c_{out} = a \cdot b + a \cdot c_{in} + b \cdot c_{in}$  $sum = a$  **xor** *b* **xor**  $c_{in}$ 

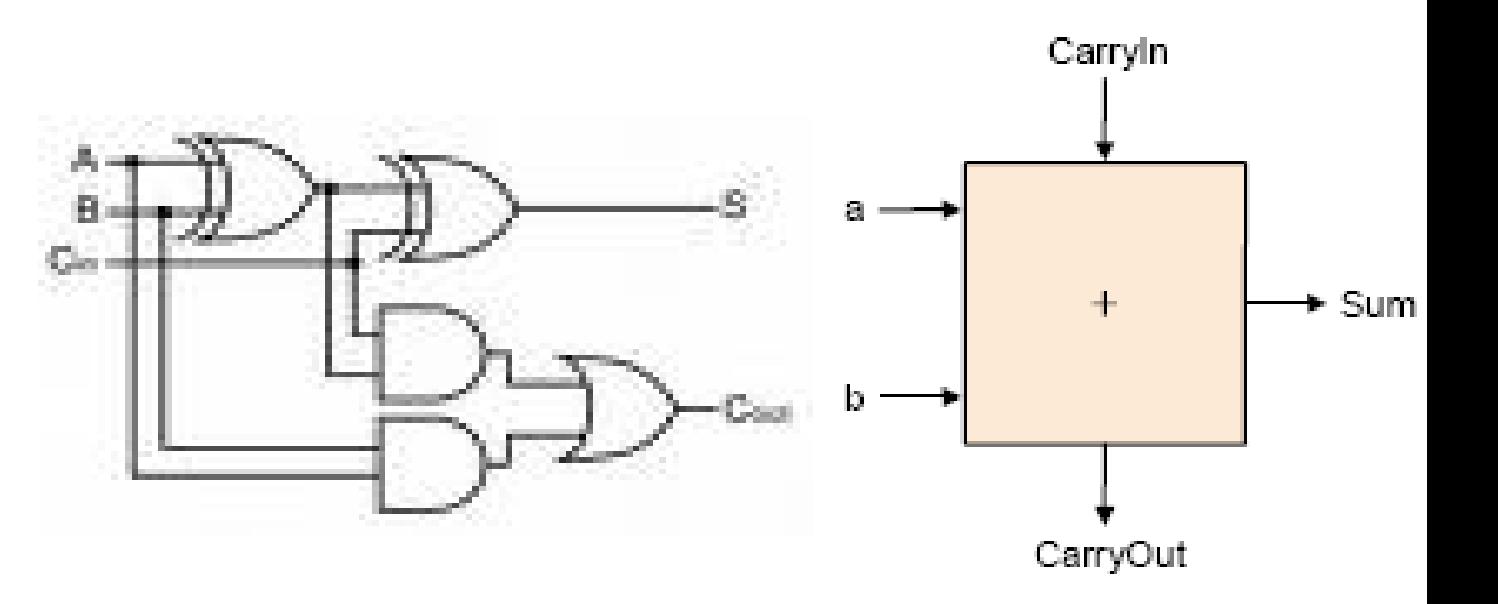

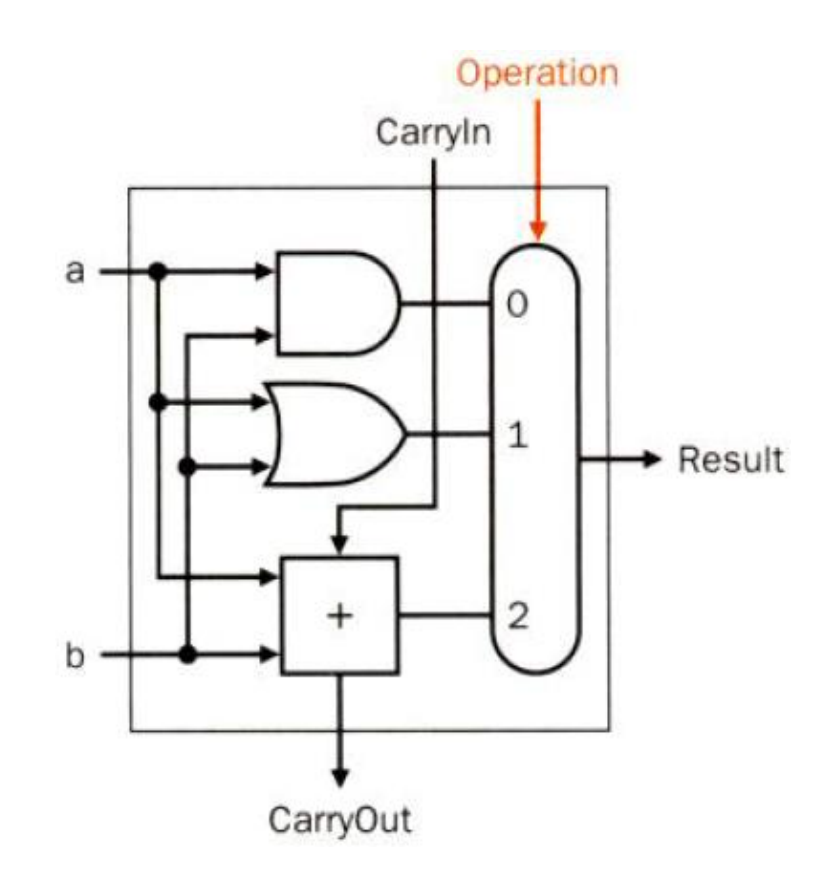

**1-bit ALU (and, or, add)**

**32-bit ALU**

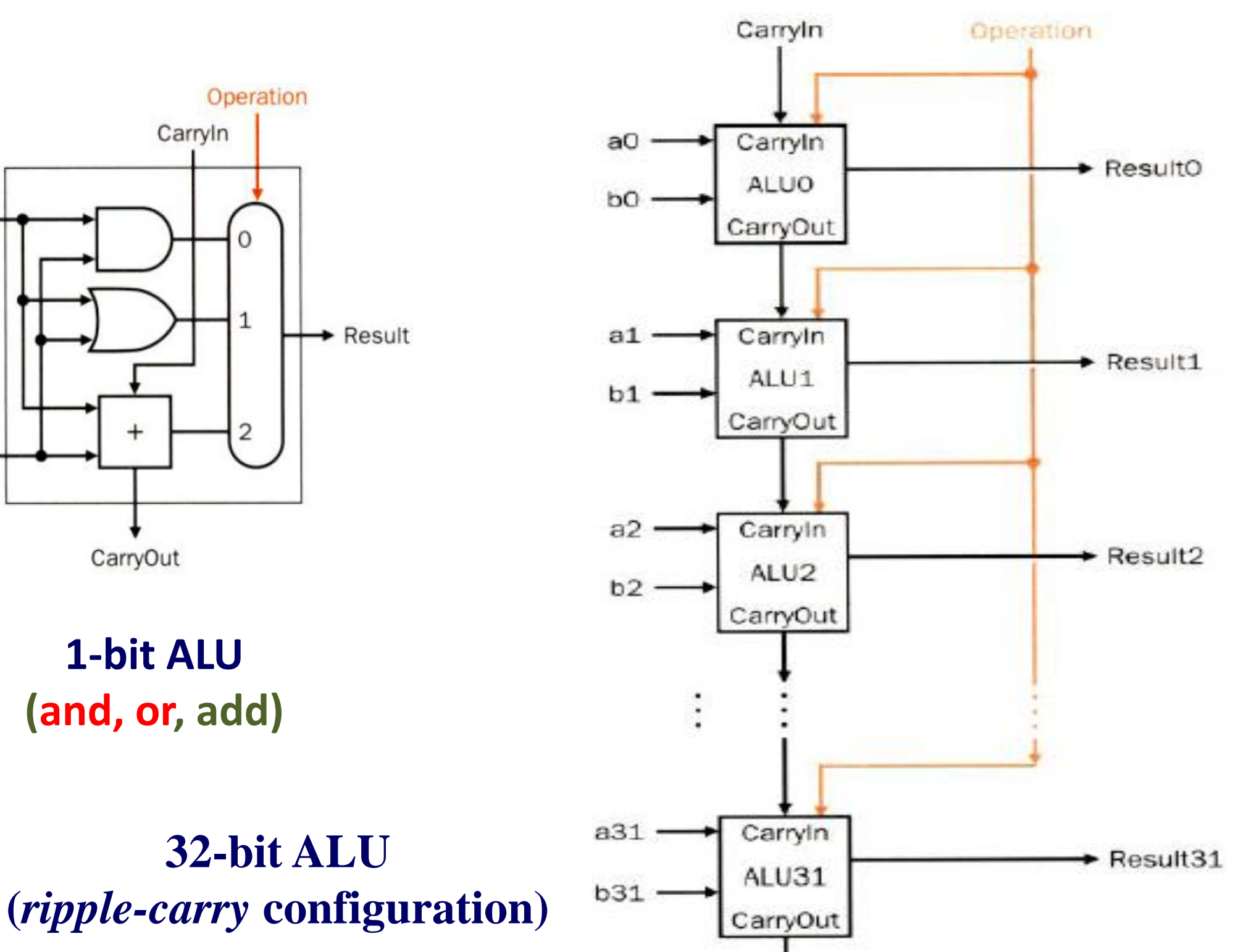

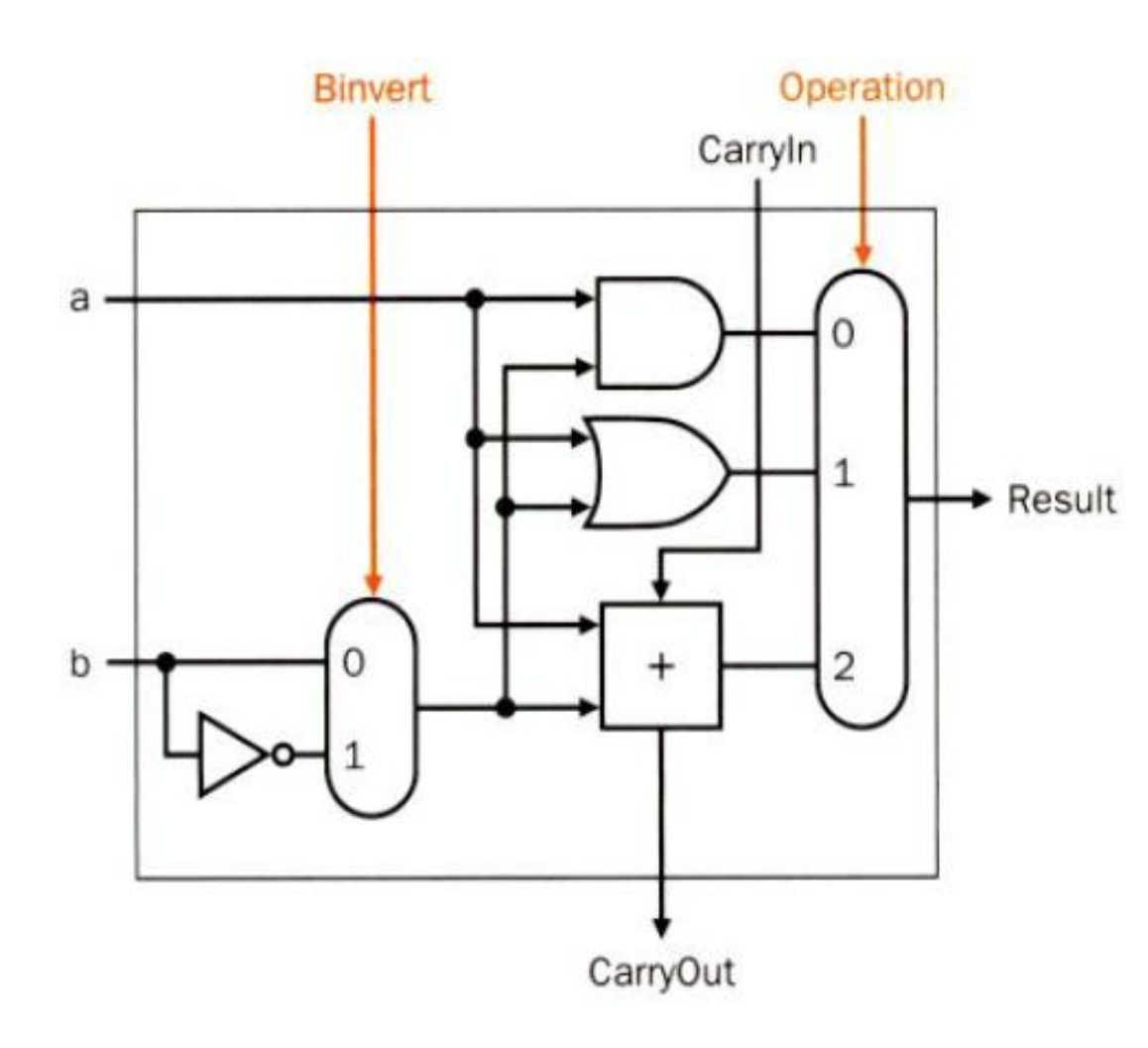

Ainvert Operation **Binvert** Carryln a O 0 1 ► Result b 0 2 CarryOut

**1-bit ALU υλοποιεί a+b και a+b' a-b = a+(-b)=a+b'+1 (and, or, add, sub) [cin=1 in ALU0 for sub]**

**1-bit ALU (and, or, nor, add, sub) (a OR b)' = a' AND b' Implements** *nor* **and** *not (if b==0)*

Για να υλοποιηθεί η *slt c, a, b* πρέπει να υπολογίσουμε εάν a< b a-b < 0. Εάν x=a-b < 0, το κρατούμενο εξόδου είναι 1 επειδή το x είναι αρνητικός αριθμόςAinvert

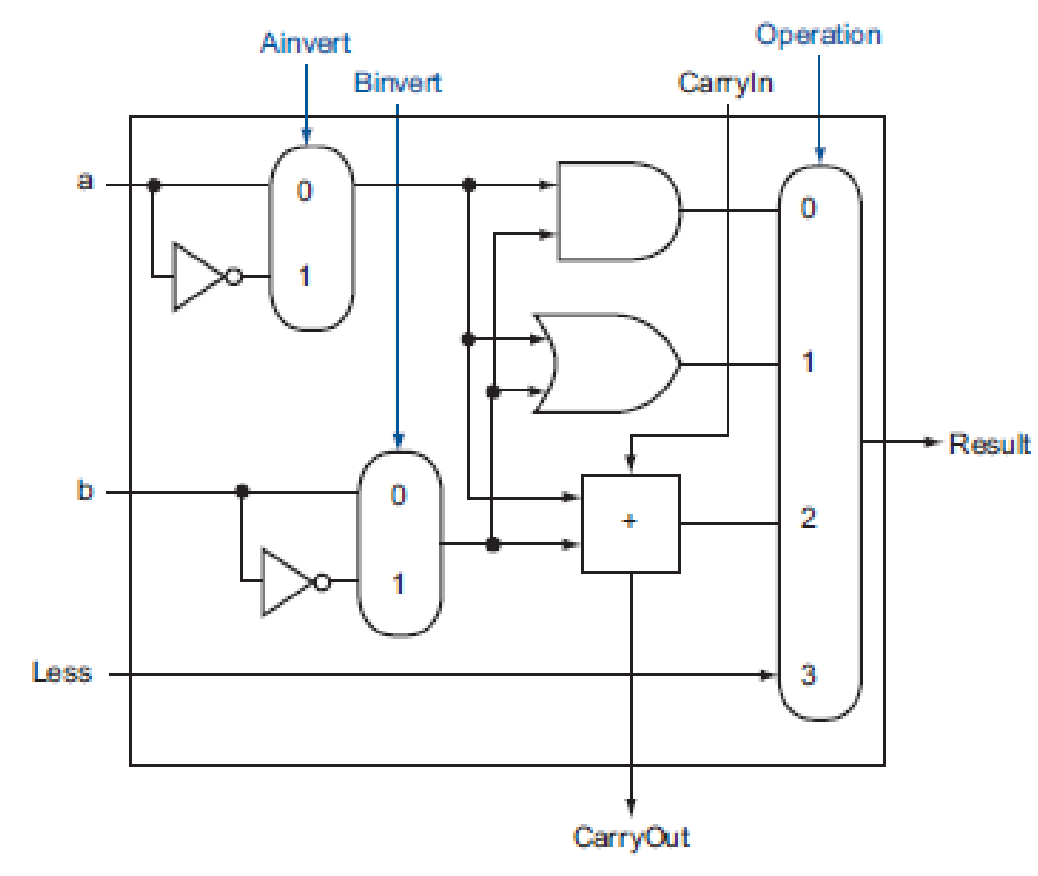

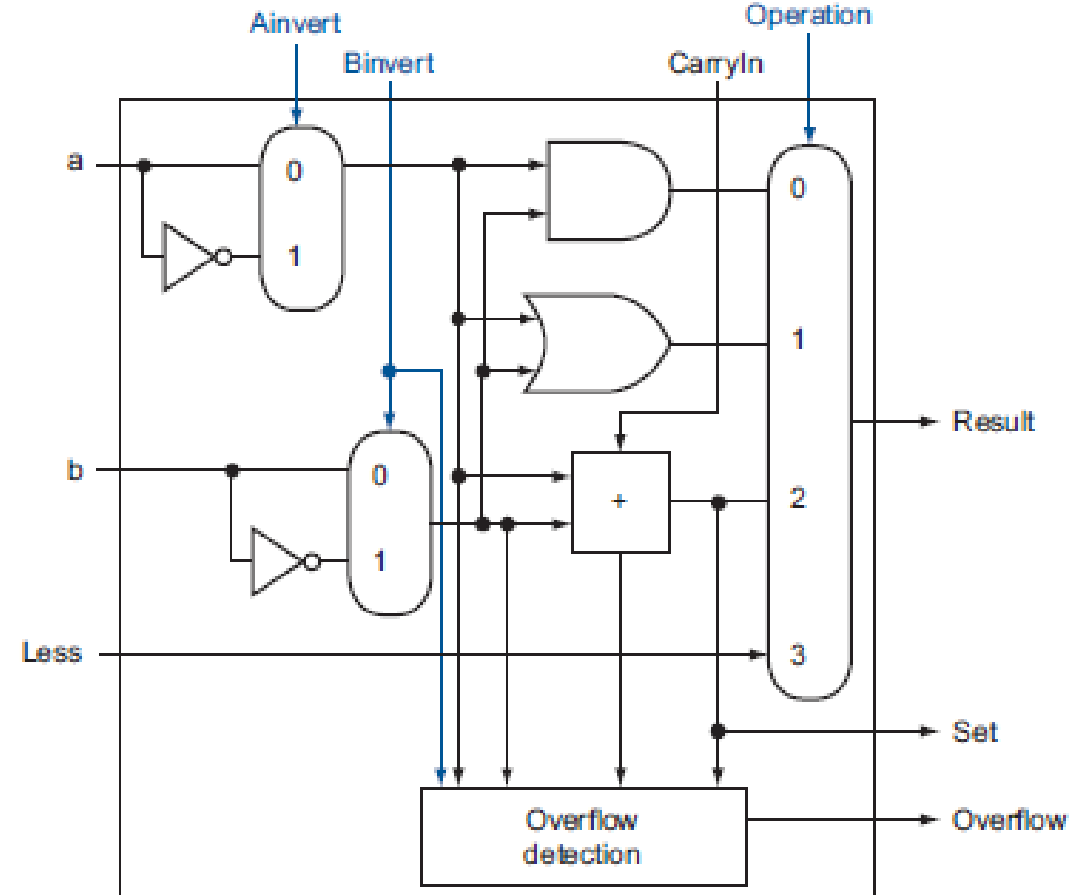

**1-bit ALU (ALU31) ELGAY (3-b)**  $\lim_{n \to \infty} A L U0$ ] **1-bit ALU (ALU0-ALU30) (and, or, nor, add, sub, slt) [overflow detection] [Less=0 in ALU1-ALU31]**

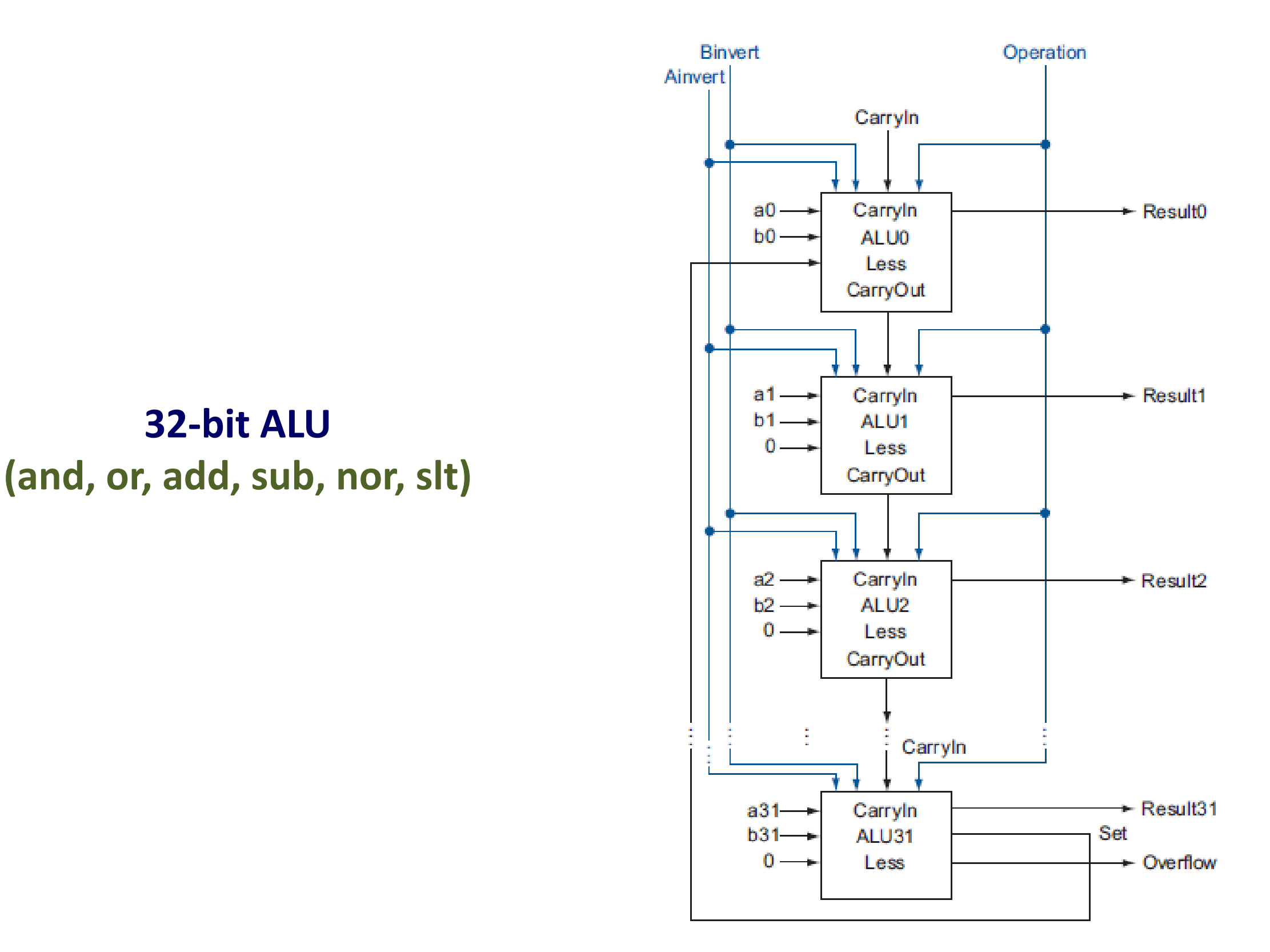

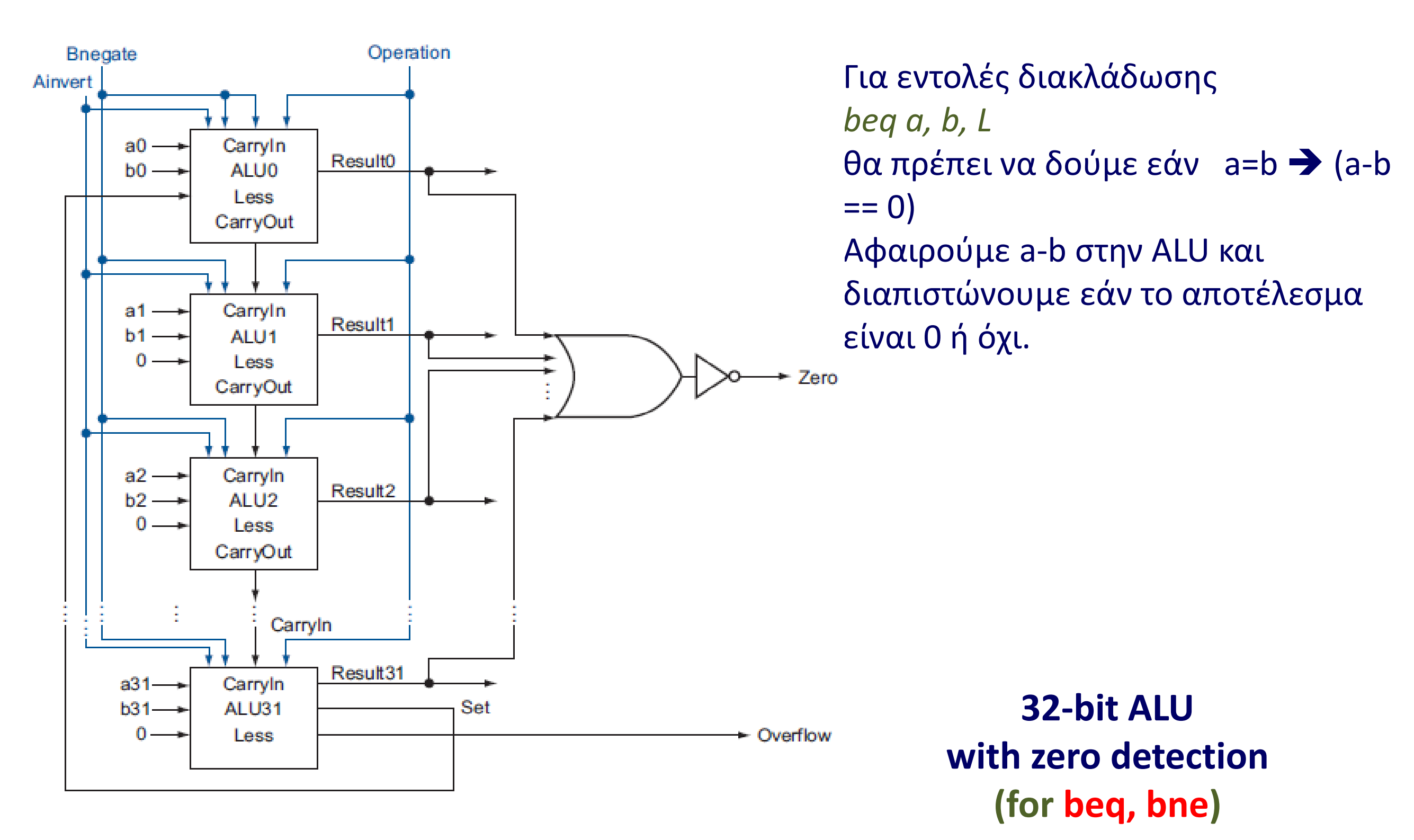

Τα 3 σήματα ελέγχου *Ainvert, Bnegate, Operation* καθορίζουν και την λειτουργία της Αριθμητικής και Λογικής μονάδας (ALU)

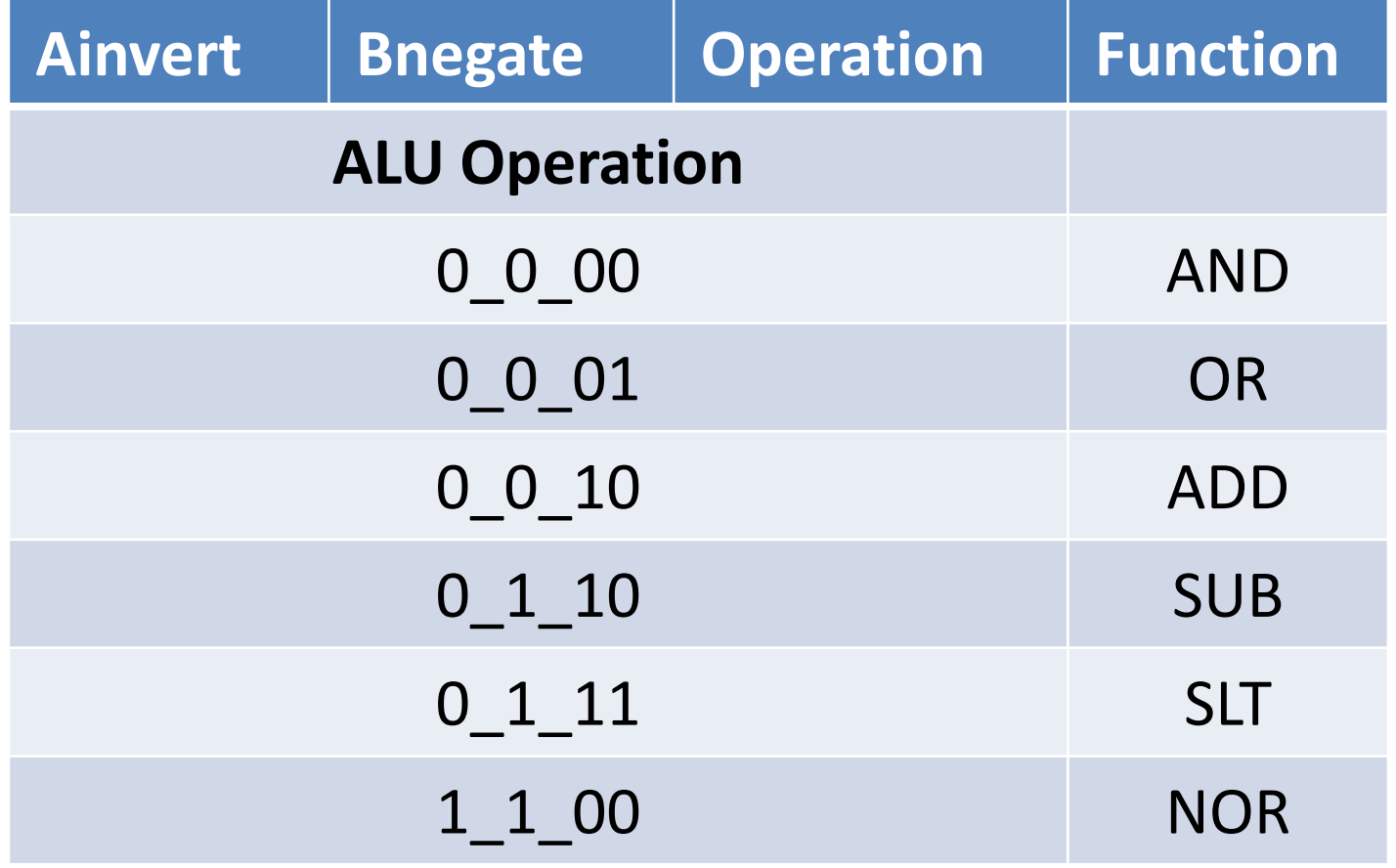

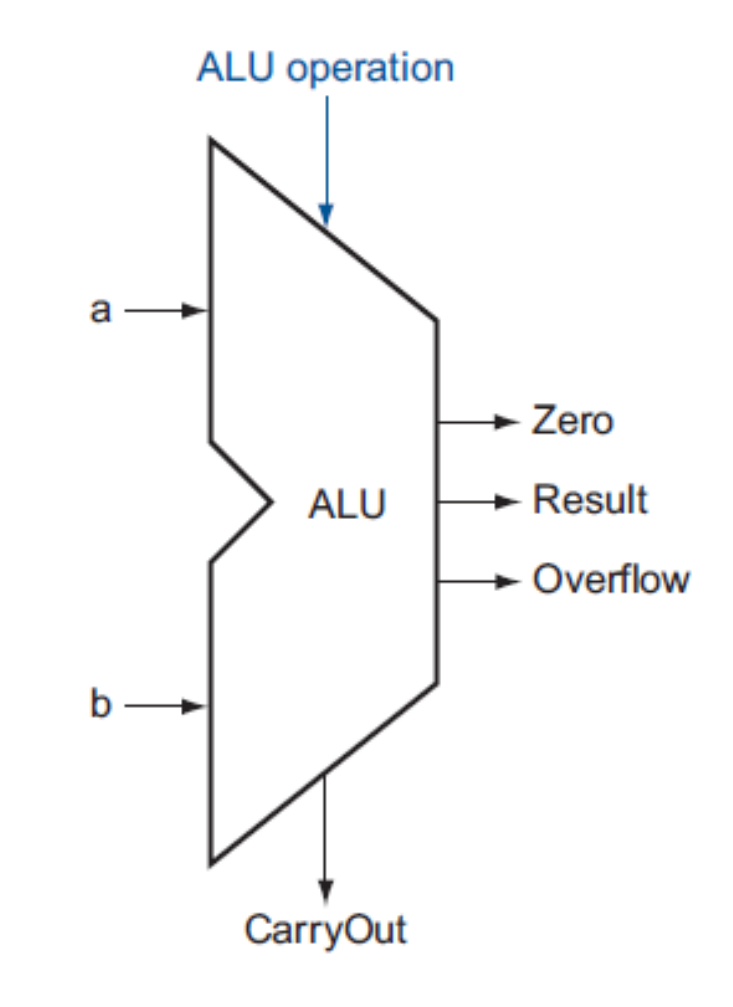

# Υλοποίηση ενός υποσυνόλου εντολών

- Στις επόμενες διαφάνειες θα δείξουμε την σταδιακή υλοποίηση μερικών βασικών εντολών του MIPS
	- Εντολές format-R : **and, or, add, sub, slt**
	- Εντολές προσπέλασης μνήμης: **lw, sw**
	- Εντολές διακλάδωσης: **beq**
	- Extra εντολές: **addi, j**
- Υλοποίηση σε έναν κύκλο μηχανής

## Αρχιτεκτονικά στοιχεία του MIPS

- Τα παρακάτω στοιχεία μνήμης, αποτελούν την **Αρχιτεκτονική** κατάσταση του επεξεργαστή MIPS
- Με άλλα λόγια, τα περιεχόμενά τους είναι **ορατά στον προγραμματιστή**

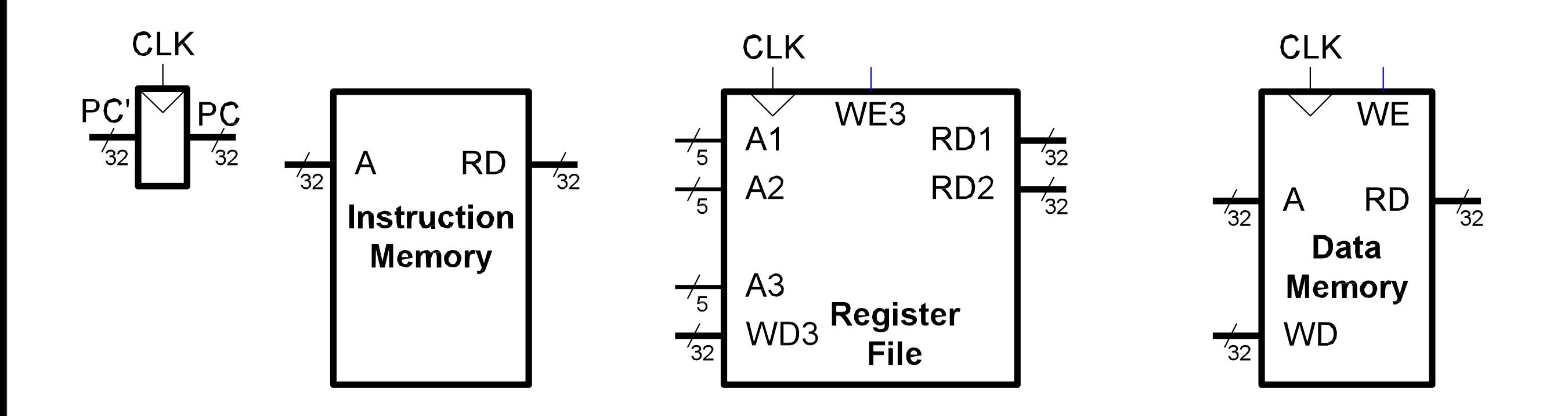

#### Αρχιτεκτονικά στοιχεία του MIPS

• Για να τα δούμε με λεπτομέρεια:

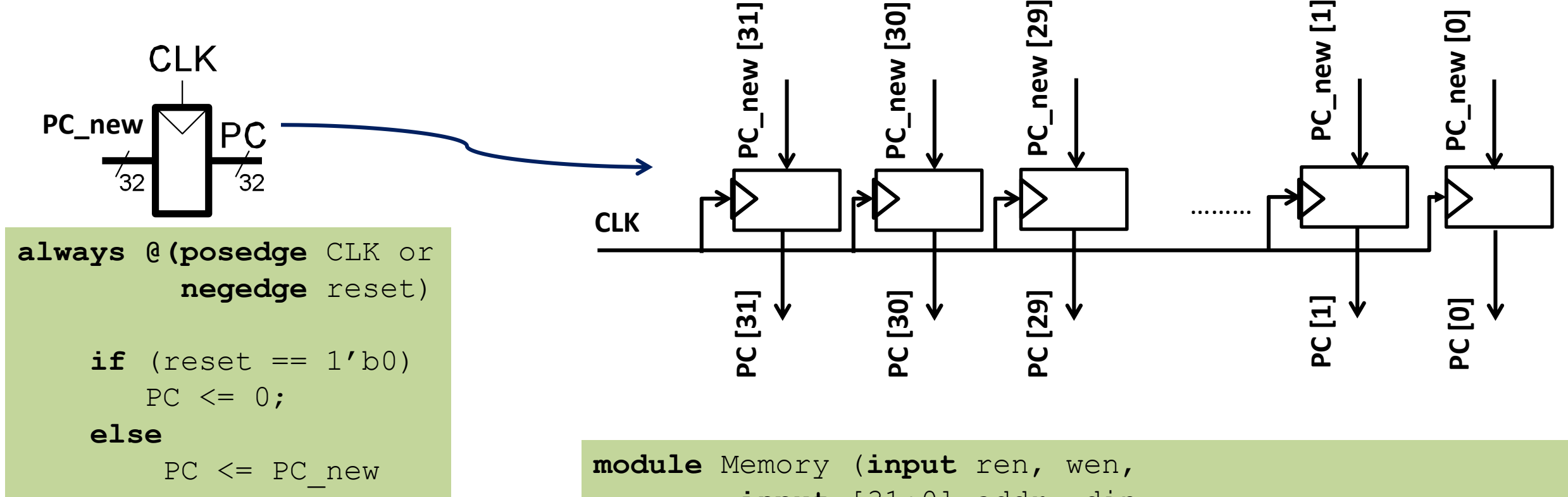

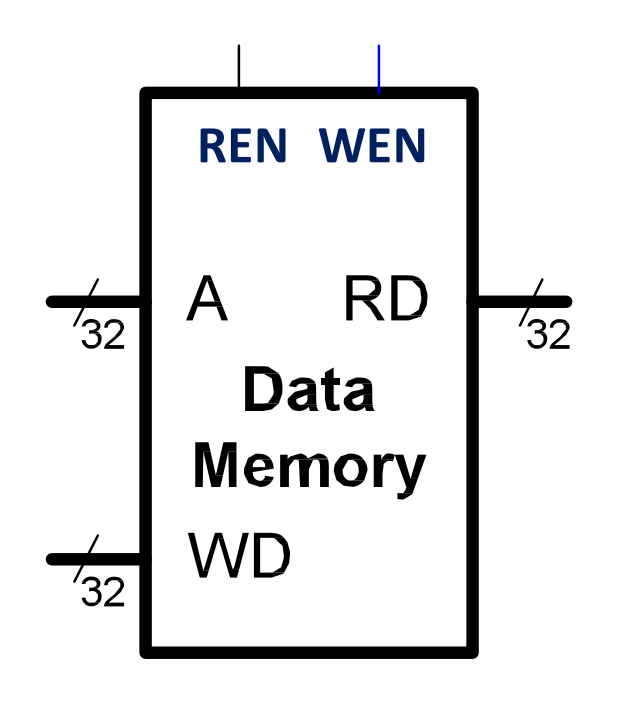

**input** [31:0] addr, din, **output** [31:0] dout); // 4k words mem **reg** [31:0] data[4095:0]; **wire** [31:0] dout; **assign** dout =  $((wen==1'b0) & & (ren==1'b1))$  ? data[addr[11:0]] : 32'bx; **always** @(\*) **begin** if ((wen ==  $1'$ b1) && (ren== $1'$ b0))  $data[addr[11:0]] = din;$ **end endmodule**

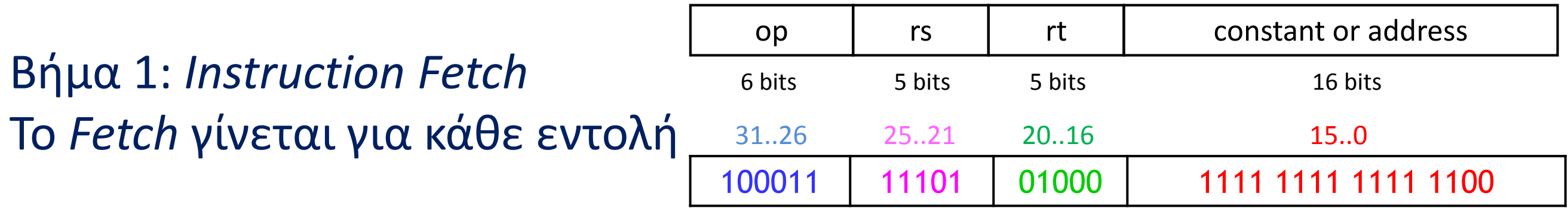

 $lw$  \$t0,  $-4$ (\$sp)

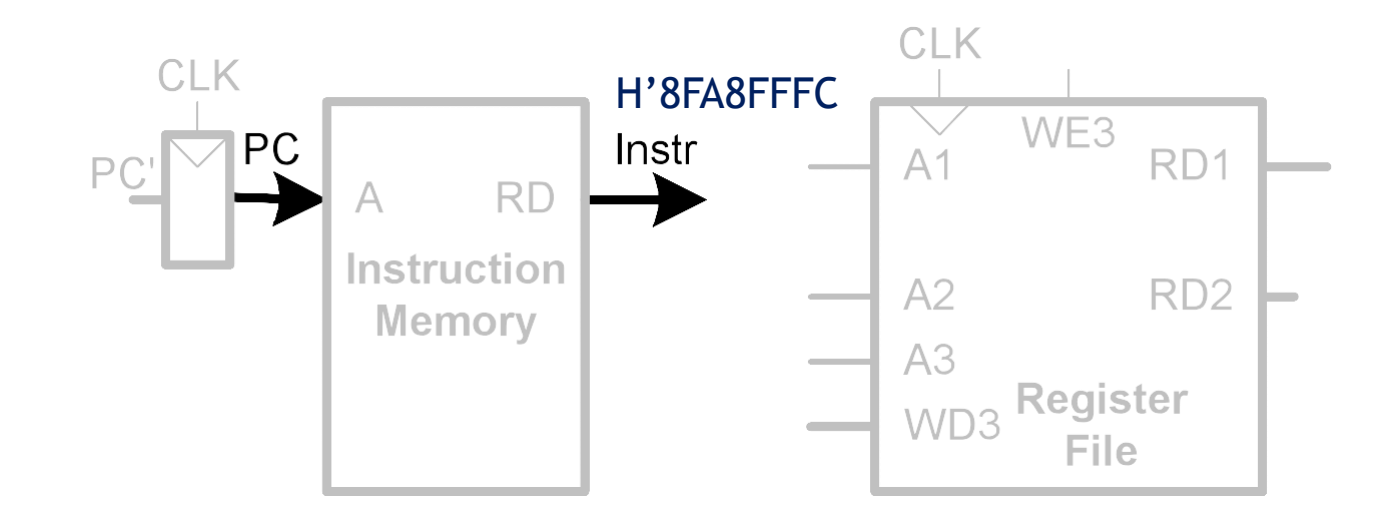

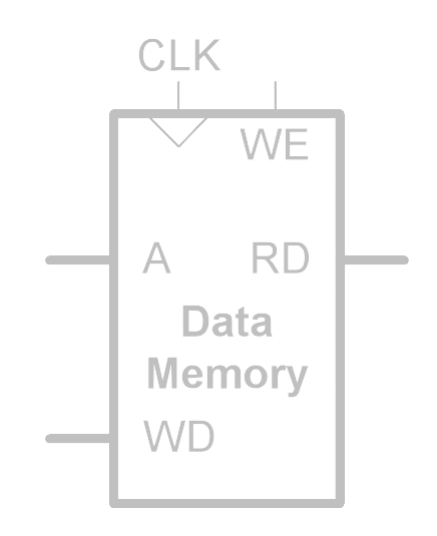

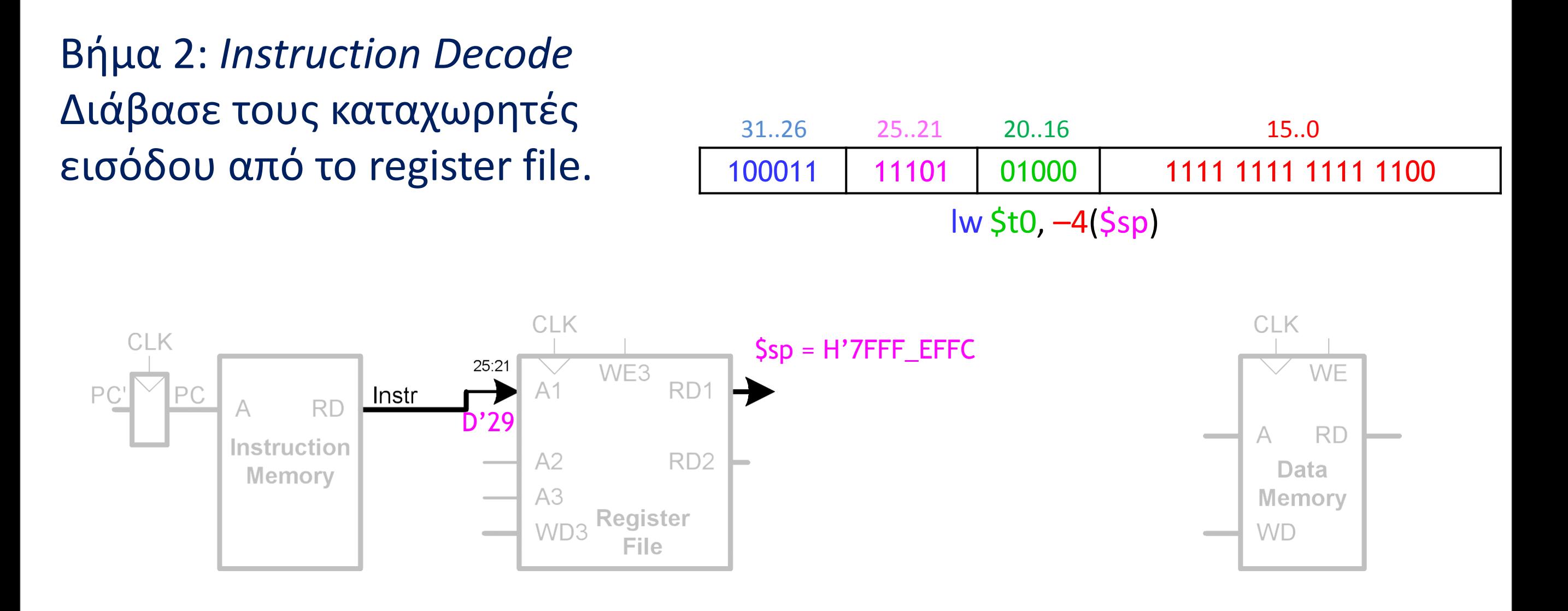

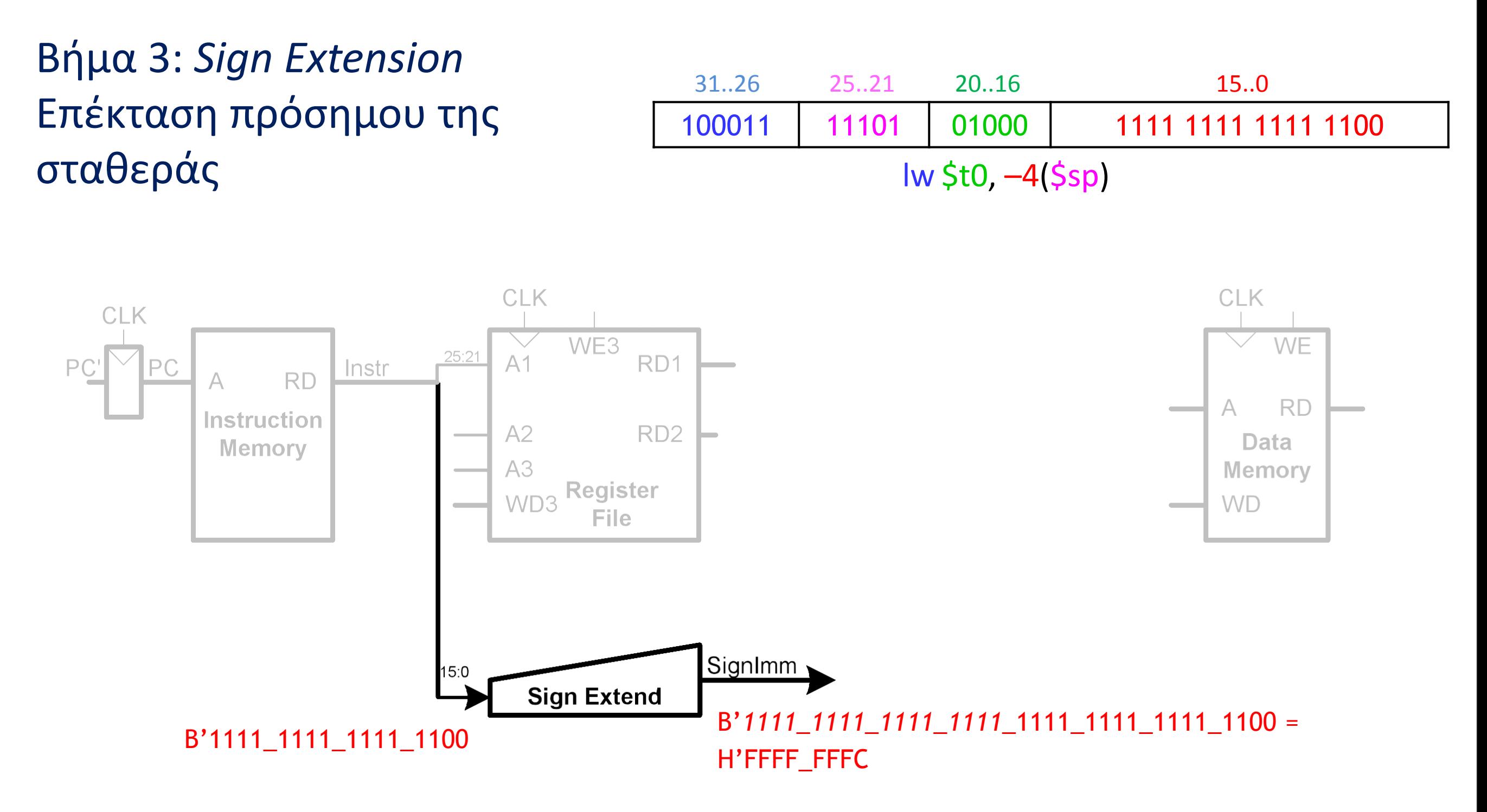

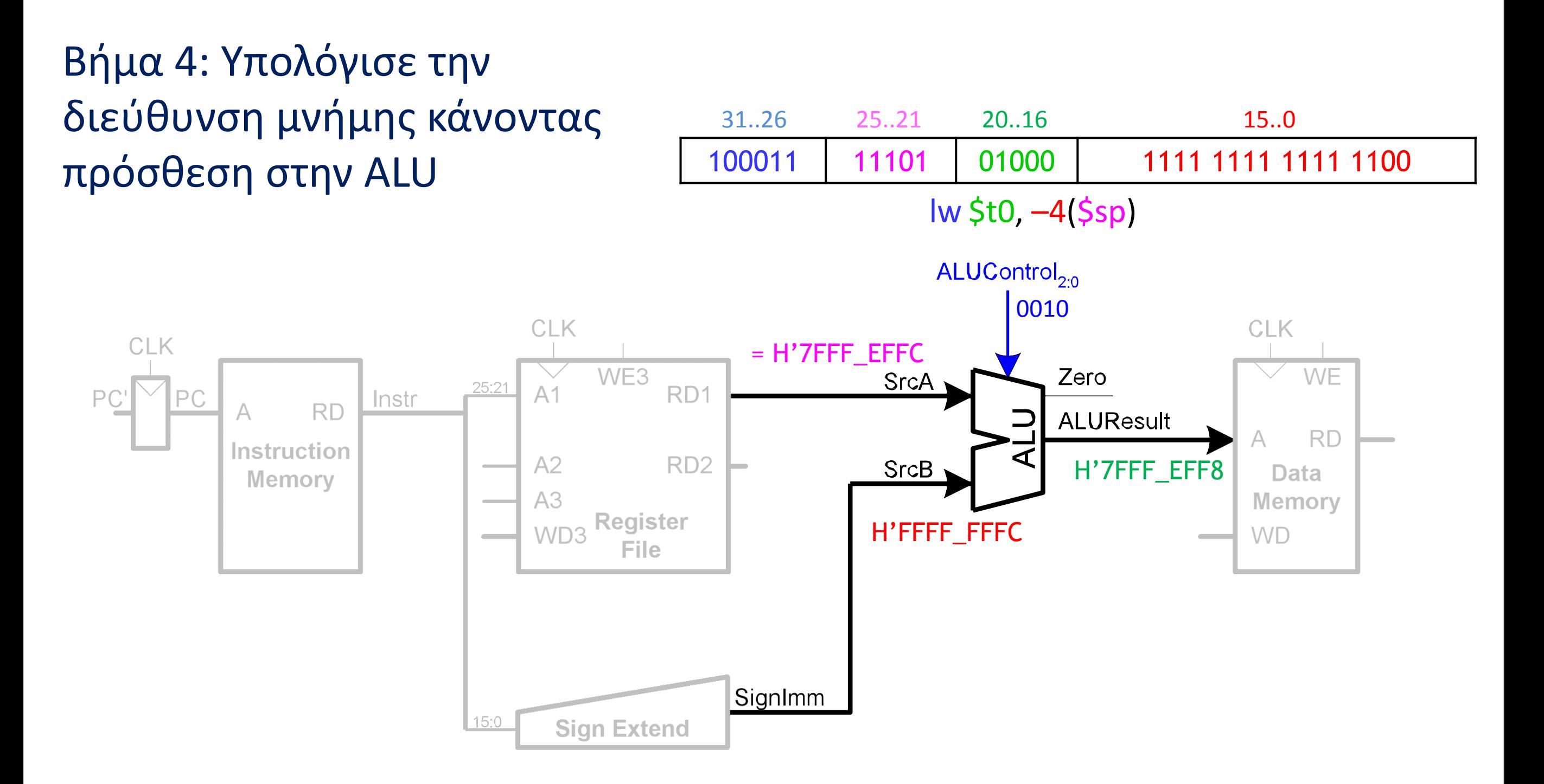

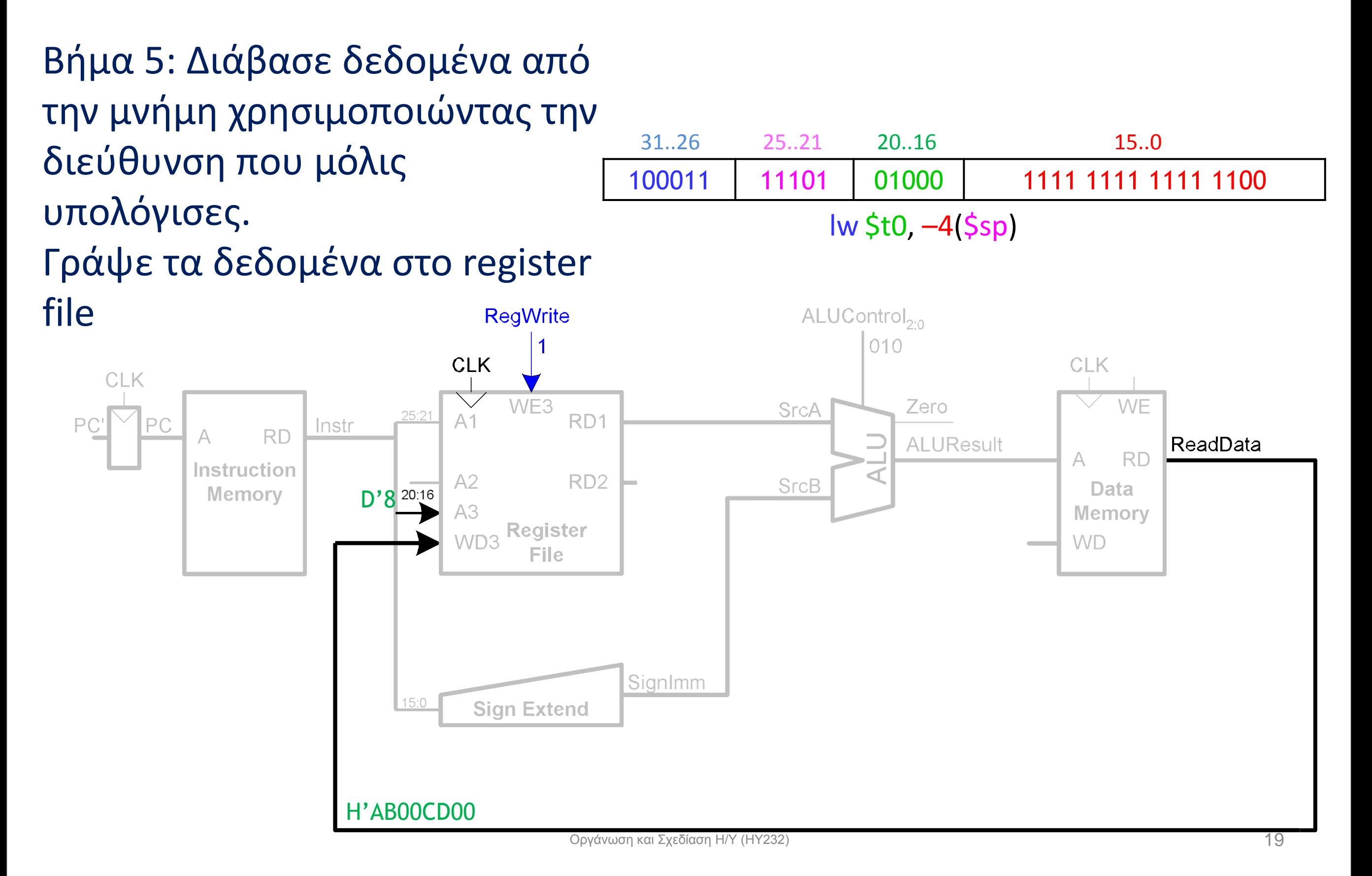

Βήμα 6: Βρες την διεύθυνση της επόμενης εντολής PC <= PC+4

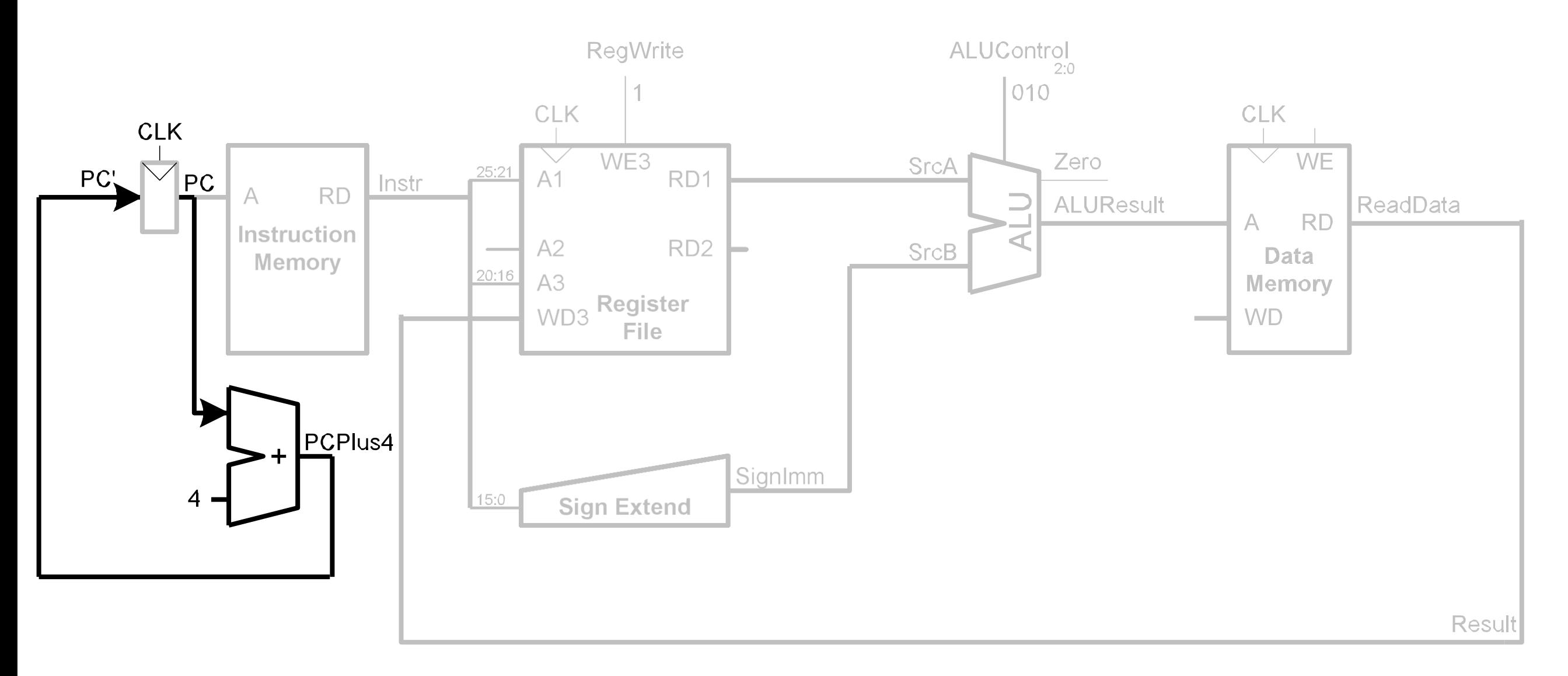

# Υλοποίηση της εντολής sw

#### Με λίγο extra hardware, μπορούμε να υλοποιήσουμε και την sw

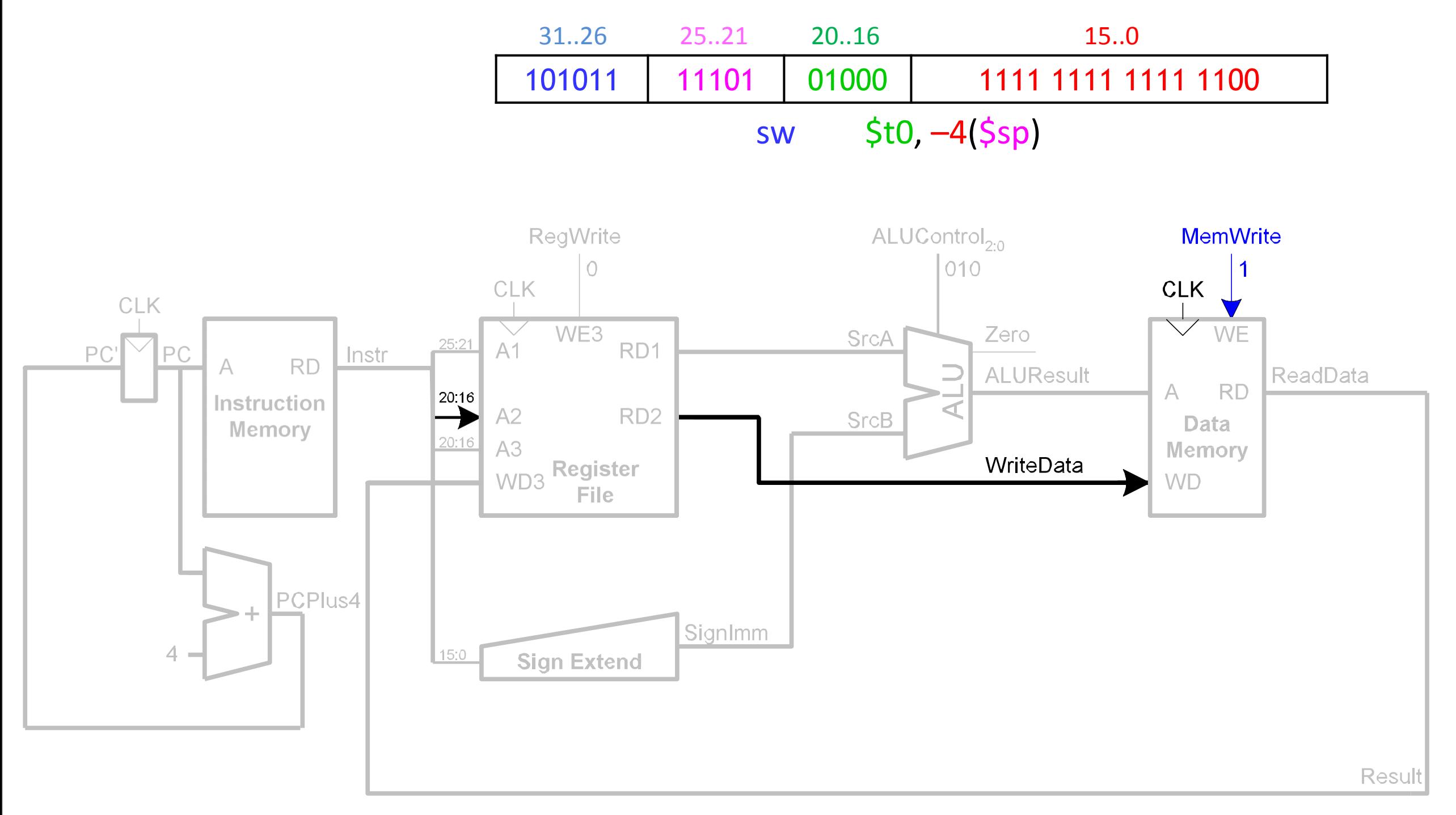

### Υλοποίηση εντολών *R-format*

Διάβασε τους καταχωρητές rs και rt από το register file. Κάνε τον υπολογισμό στην ALU. Γράψε το αποτέλεσμα στον rd

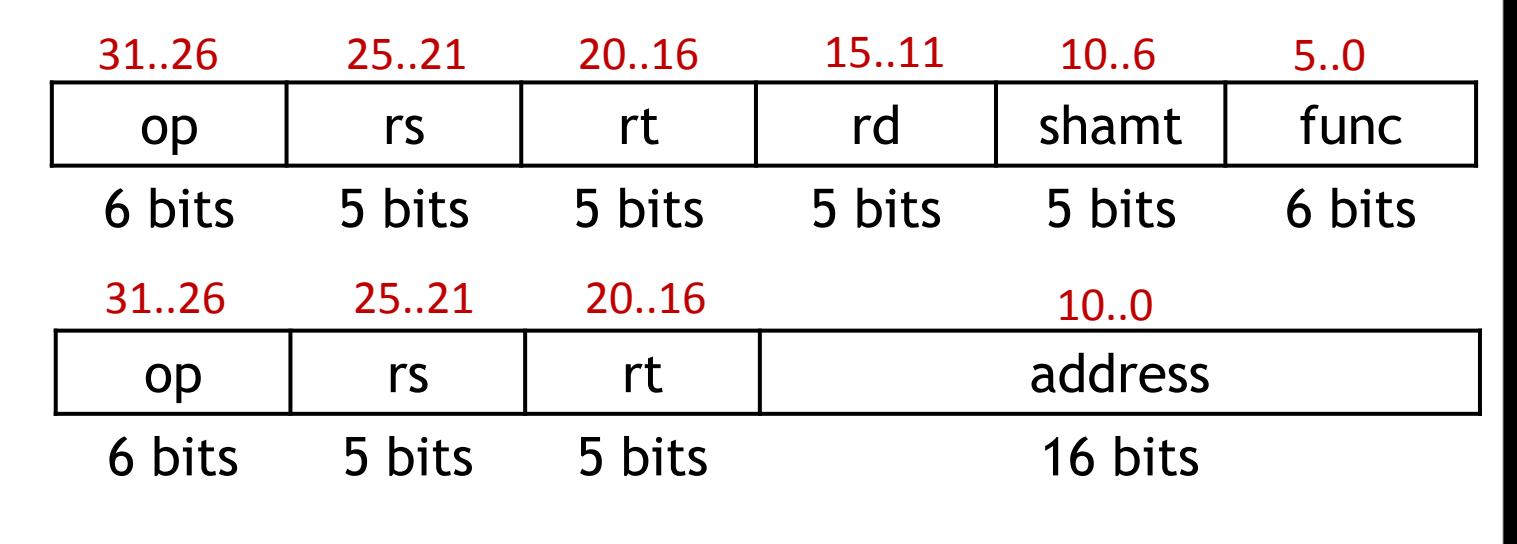

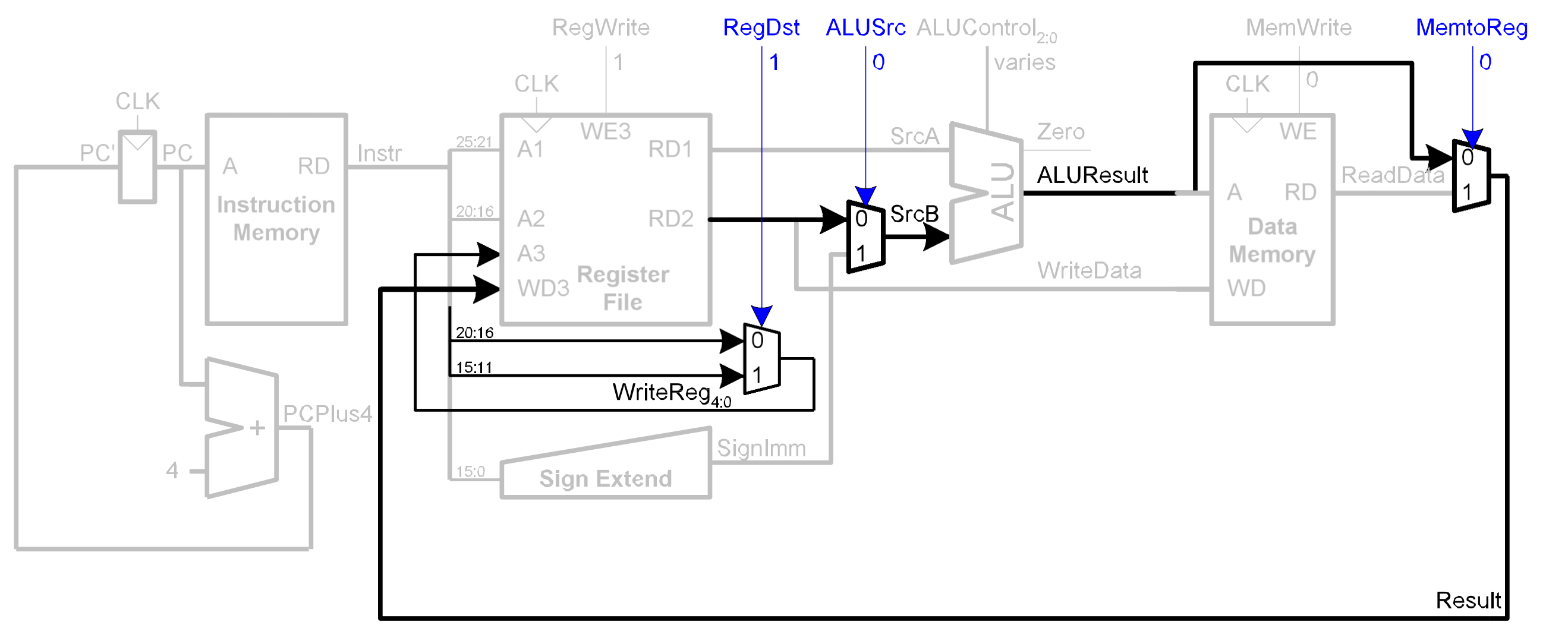

# Υλοποίηση εντολής *beq*

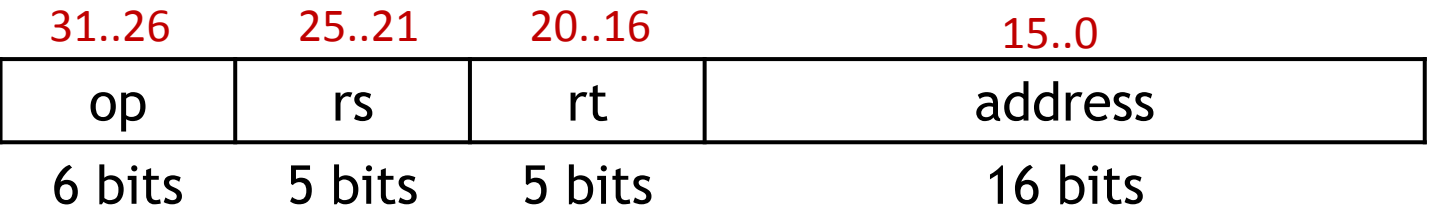

- Διάβασε τους καταχωρητές rs και rt και έλεγξε εάν οι τιμές τους είναι ίδιες.
- Υπολόγισε την διεύθυνση  $\Delta = (PC+4) + 4*(sign extended immediate)$
- Εάν rs ==rt, θέσε PC <= Δ, αλλιώς PC <= PC+4

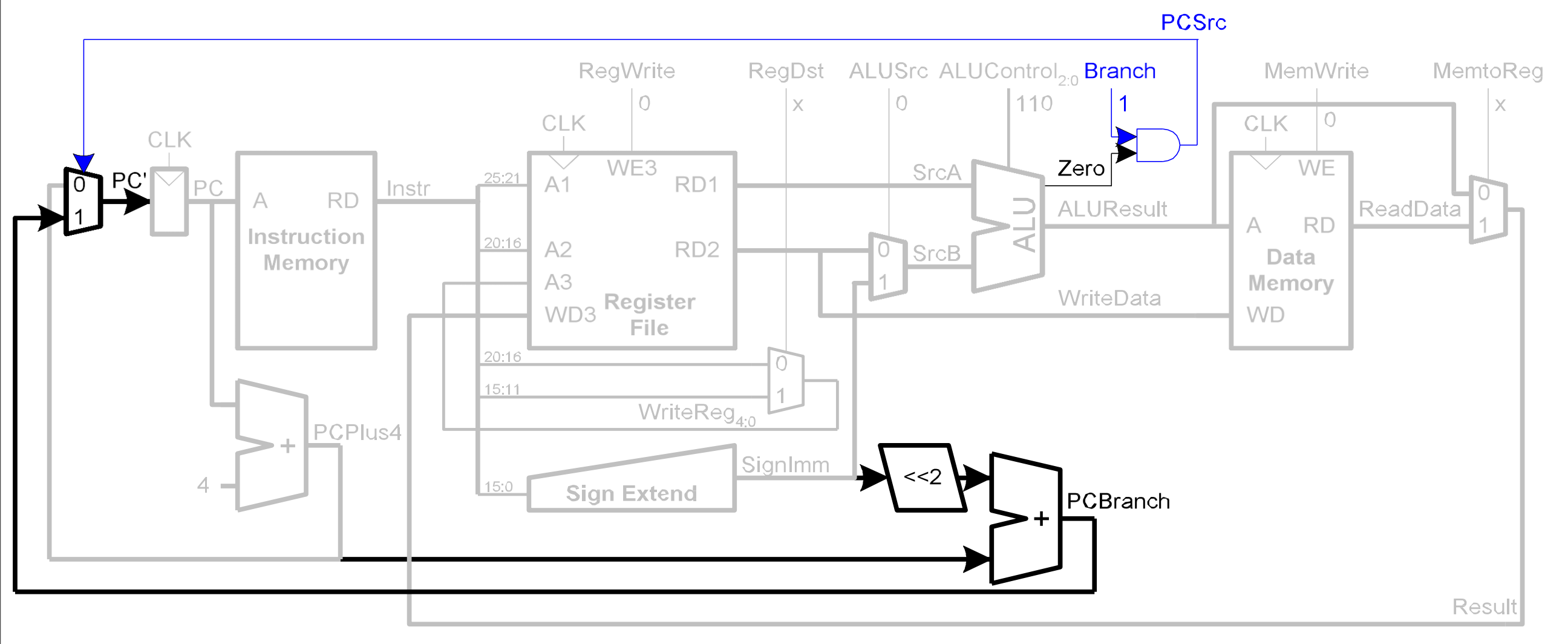

# Υλοποίηση του επεξεργαστή ενός κύκλoυ

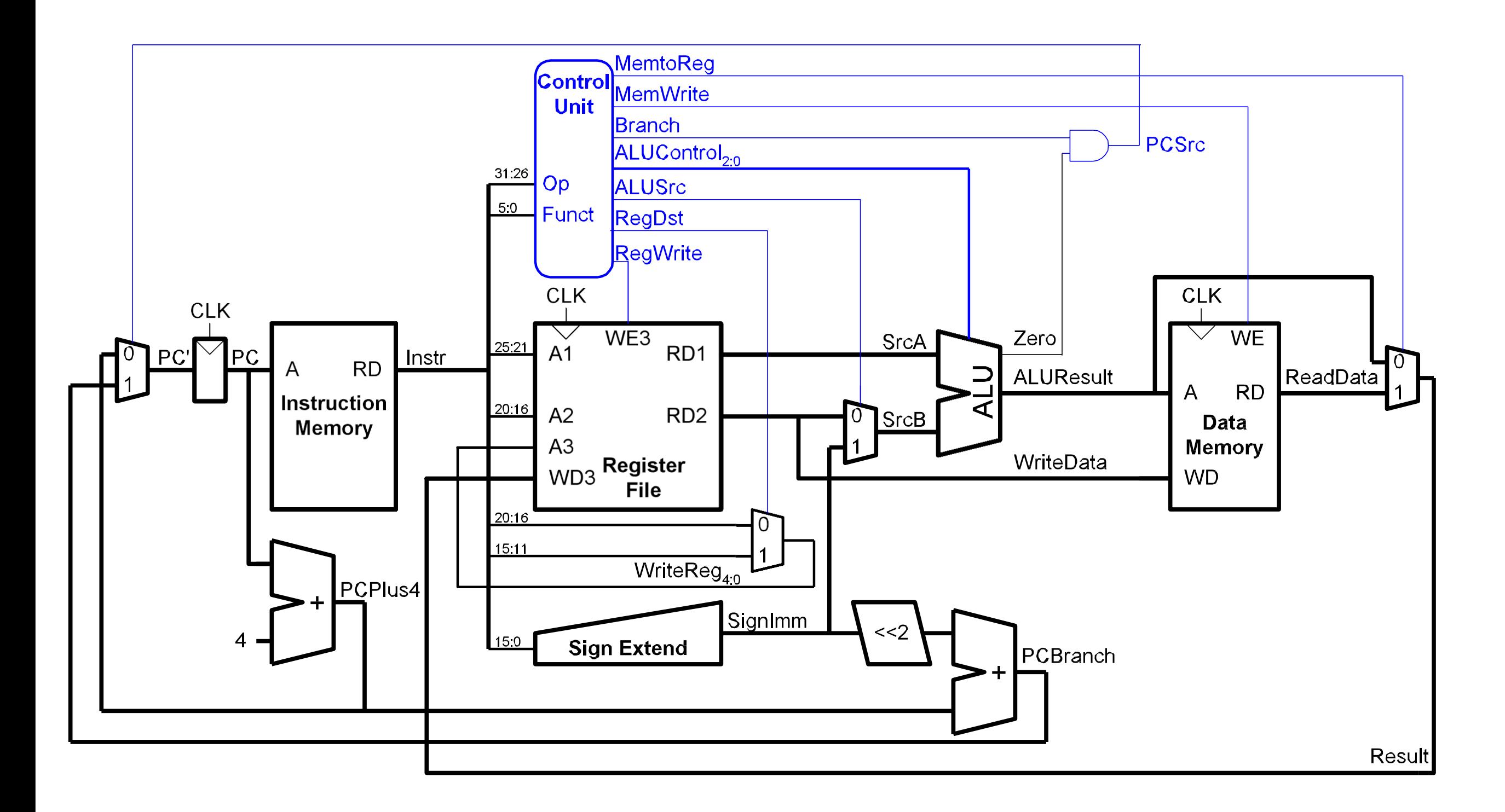

# Μονάδα Ελέγχου (Control Unit)

• ALU Decoder ως ξεχωριστό κομμάτι της μονάδας ελέγχου. Με αυτόν τον τρόπο διαχωρίζουμε τα δύο πεδία της εντολής *opcode[5:0]* και *func[5:0]*

![](_page_24_Figure_2.jpeg)

![](_page_24_Picture_96.jpeg)

#### ALU και Μονάδα Ελέγχου

![](_page_25_Figure_1.jpeg)

### ALU και Μονάδα Ελέγχου

![](_page_26_Figure_1.jpeg)

### Κύρια Μονάδα Ελέγχου

![](_page_27_Picture_207.jpeg)

![](_page_27_Figure_2.jpeg)

# Υλοποίηση εντολής or

![](_page_28_Figure_1.jpeg)

# Υλοποίηση εντολής addi

- Δεν απαιτείται αλλαγή στο Data Path
- Πρέπει όμως να επεκταθεί η μονάδα ελέγχου

![](_page_29_Figure_3.jpeg)

![](_page_29_Picture_282.jpeg)

# Υλοποίηση εντολής j

![](_page_30_Figure_1.jpeg)

# Υλοποίηση εντολής j

![](_page_31_Picture_10.jpeg)

#### Η Απόδοση του υπολογιστή μας

ΧρόνοςCPU = Αριθμός Εντολώνστο Πρόγραμμα x CPI x Περίοδος Ρολογιού

Αριθμός Εντολών CPI  $=$ 

ΣυχνότηταΡολογιού

### Η Απόδοση του υπολογιστή μας

- Για αυτόν τον επεξεργαστή CPI=1
- Ας επικεντρωθούμε στην περίοδο του ρολογιού (πχ η εντολή *lw*).

![](_page_33_Figure_3.jpeg)

#### Περίοδος Ρολογιού

![](_page_34_Figure_1.jpeg)

• H περίοδος ρολογιού καθορίζεται από το χειρότερο μονοπάτι μεταξύ δύο flipflops σε ένα κύκλωμα. Στον επεξεργαστή μας αυτό το μονοπάτι ΜΑΛΛΟΝ είναι το παρακάτω:

 $T_c = t_{pcq}$   $pc + t_{mem} + max(t_{RFread}, t_{sext} + t_{mux}) + t_{ALU} + t_{mem} + t_{mux} + t_{RFsetup}$ 

- Στους περισσότερους επεξεργαστές το λεγόμενο critical path είναι η μνήμη, η ALU, και οι καταχωρητές.
- Ο καθορισμός του critical path σε πραγματικούς επεξεργαστές είναι μια πολύ επίπονη εργασία που γίνεται από εξειδικευμένα εργαλεία CAD (Computer-Aided Design).

![](_page_35_Picture_144.jpeg)

Register file setup *tRF*setup 20

### Παράδειγμα υπολογισμού περιόδου ρολογιού

 $T_c = t_{pcq}$   $pc + 2t_{mem} + t_{RFread} + t_{mux} + t_{ALU} + t_{RFsetup}$  $=$  [30 + 2(250) + 150 + 25 + 200 + 20] ps  $= 925$  ps  $] = 0.925$ ns  $Fc = 1/Tc = 1.08$  GHz Οργάνωση και Σχεδίαση Η/Υ (HY232)

### Παράδειγμα υπολογισμού χρόνου εκτέλεσης

Συχνότητα ΡΡολογιο  $AE \times CPI$ Xρόνος CPU = AE × CPI × Περίοδος PPολογιο  $= \frac{1}{2} \frac{1}{2} \frac$ 

• Για ένα πρόγραμμα με 100 δις εκτελούμενων εντολών και CPI = 1

Χρόνος CPU =  $(100 * 10^9) * (1) * (925 * 10^{-12})$  = 92.5 secs